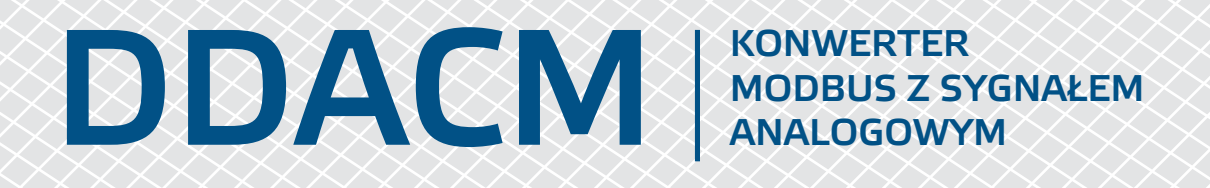

# Instrukcja montażu i obsługi

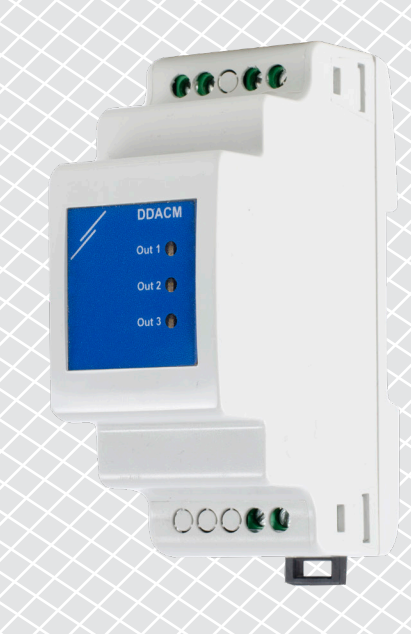

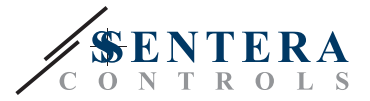

# **Spis treści**

<span id="page-1-0"></span>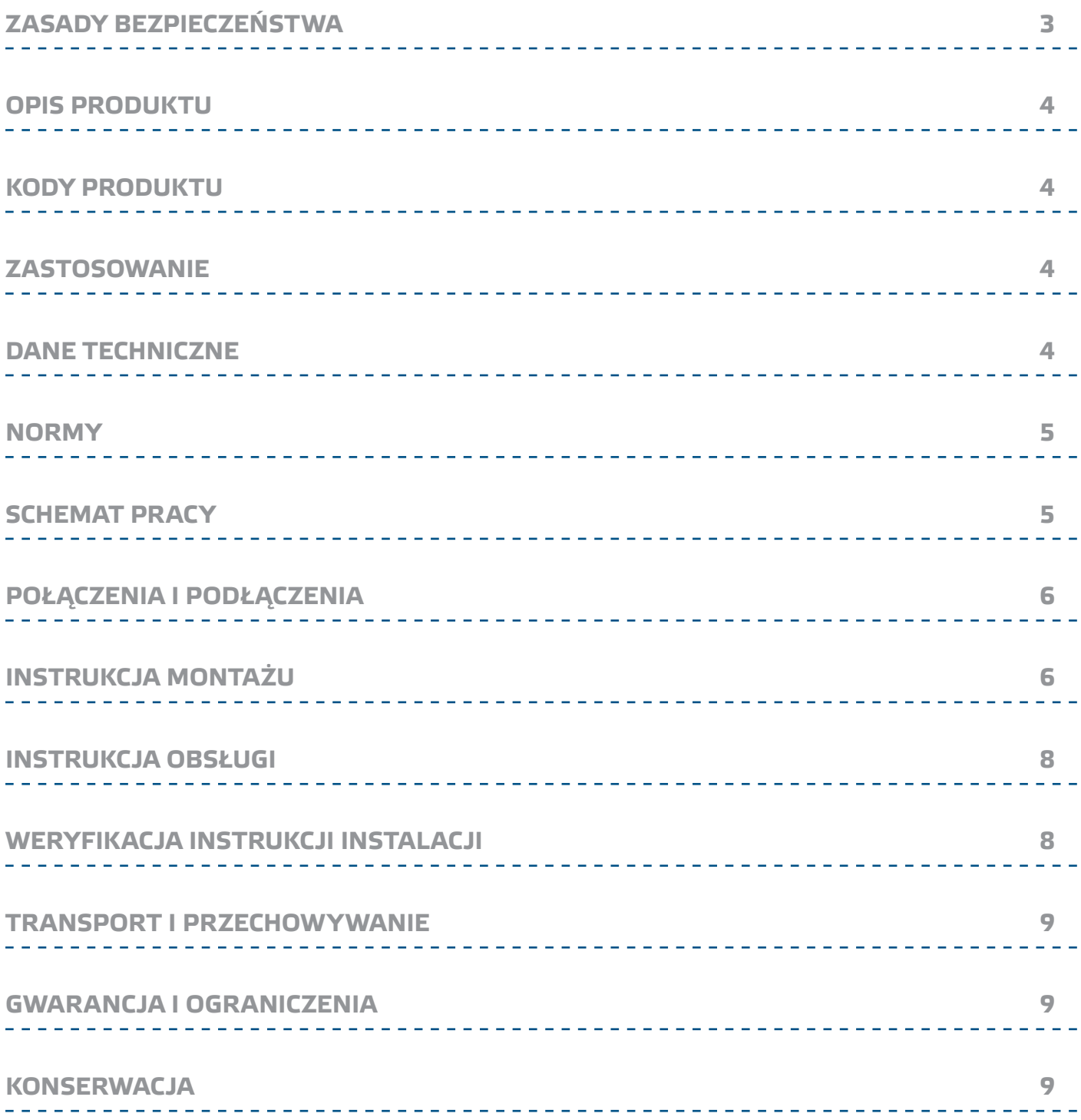

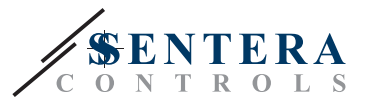

# <span id="page-2-0"></span>**ZASADY BEZPIECZEŃSTWA**

Przed rozpoczęciem pracy z produktem należy zapoznać się ze wszystkimi informacjami, danymi technicznymi, instrukcją montażu i schematem elektrycznym. W celu zapewnienia bezpieczeństwa osobistego, a także bezpieczeństwa i najlepszej wydajności sprzętu, upewnij się, że w pełni rozumiesz zawartość dokumentów użytkowania i konserwacji produktu przed rozpoczęciem instalacji.

W celu zapewnienia bezpieczeństwa i ze względów licencyjnych (CE) zabronione jest użytkowanie niezgodne z przeznaczeniem i modyfikowanie produktu.

 $(\!(\!{\sf\textsf{vib}})\!)$ 

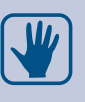

Produkt nie powinien być narażony na ekstremalne warunki, takie jak: wysokie temperatury, bezpośrednie światło słoneczne lub wibracje. Długotrwałe narażenie na opary chemiczne w wysokim stężeniu może wpływać na działanie produktu. Upewnij się, że warunki otoczenia w którym zamontowany jest produkt są odpowiednie: suche i pozbawione kondensacji środowisko.

Wszystkie instalacje powinny być zgodne z lokalnymi przepisami BHP oraz lokalnymi normami elektrycznymi. Ten produkt może być zainstalowany tylko przez inżyniera lub technika, który posiada specjalistyczną wiedzę na temat sprzętu i zasad bezpieczeństwa.

Unikaj kontaktu z częściami podłączonymi do napięcia, zawsze obsługuj produkt ostrożnie. Zawsze odłączaj zasilanie przed przystąpieniem do podłączania kabli zasilających, serwisowaniem lub naprawą sprzętu.

Za każdym razem sprawdź, czy używasz odpowiedniej mocy, czy przewody mają odpowiednią średnicę i właściwości techniczne. Upewnij się, że wszystkie śruby i nakrętki są dobrze zamocowane, a bezpieczniki (jeśli występują) są dobrze zabezpieczone.

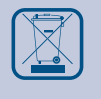

Wymagania dotyczące utylizacji sprzętu i opakowań powinny być zawsze brane pod uwagę i wdrażane zgodnie z lokalnymi i krajowymi przepisami / regulacjami.

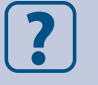

Jeśli masz pytania, na które nie znalazłeś odpowiedzi w tej instrukcji, skontaktuj się z pomocą techniczną lub skonsultuj się ze specjalistą.

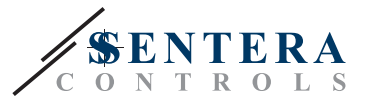

# <span id="page-3-0"></span>**OPIS PRODUKTU**

Seria DDACM jest przeznaczona do konwersji danych Modbus RTU na analogowy / modulowany sygnał wyjściowy (0—10 VDC / 0—20 mA / PWM). Posiadają 3 wyjścia i są zasilane przez Power over Modbus. Potrzebujesz jednostki nadrzędnej, takiej jak Sentera DRPUM lub dowolnego BMS lub modułu nadrzędnego, który jest w stanie zapisać wartość we właściwych rejestrach Modbus. Wersja I3 posiada izolację galwaniczną pomiędzy wejściem zasilania a wyjściami. To chroni wejścia analogowe sterowanych urządzeń (wentylatory EC, przepustnice napędzane siłownikami itp.) przed odbieraniem innych prądów niż sygnał sterujący na ich wejścia analogowe. Wszystkie parametry są dostępne za pośrednictwem Modbus RTU.

# **KODY PRODUKTU**

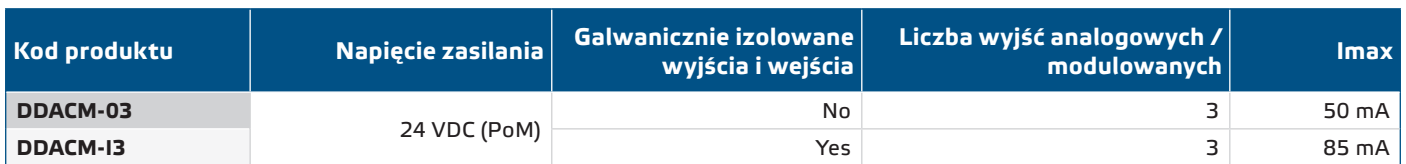

# **ZASTOSOWANIE**

- Systemy BMS i do sterowania systemami wentylacyjnymi
- Konwersja sygnału Modbus

# **DANE TECHNICZNE**

- Napięcie zasilania: 24 VDC, Power over Modbus
- 3 analogowe/modulujące wyjścia do wyboru:
	- $\triangleright$  0—10 VDC tryb: min. obciążenie 50 kΩ (R $_{\rm L}$  ≥ 50 kΩ)
	- $\triangleright$  Tryb 0–20 mA: maks. obciążeniee 50 kΩ (R $_{\rm L}$  ≥ 500 kΩ)
	- ► PWM tryb: Częstotliwość PWM: 1—8 kHz (do wboru przez Modbus RTU), min. obciążenie 50 kΩ (R<sub>L</sub> ≥ 50 kΩ), zewnętrzny rezystor podwyższający: 3,3 lub 12 VDC, wewnętrzny rezystor podciągający: 2,2 kΩ do 12 VDC
- Dokładność wyjść:
	- ► 0-10 VDC mode: ± 0,1V
	- ► 0-20 mA mode: ± 0,2 mA
- ► Tryb PWM (typ otwarty kolektor): PWM częstotliwość: ± 1 %; Pulsacja: <0,1 %
- DDACM-i3 tylko: Izolacja galwaniczna między trzema wyjściami a wejściem
- Robocze napięcie izolacji: Szczyt 630 VDC
- Maksymalne napięcie izolacji: 1,000 VDC dla 1 min
- Nominalny pobór mocy:
- ► Wersja 03: 15 mA\*
- ► Wersja I3: 50 mA\*
- Maksymalna konsumpcja energii elektrycznej
	- ► Wersja 03: 50 mA\*
	- ► Wersja I3: 85 mA\*
- \**Jeżeli napięcie zasilania jest niższe niż 24 VDC, zużyie energii będzie wyższe*
- 3 diody LED RGB do wskazywania stanu wyjść
- Komunikacja Modbus RTU i zasilanie 24 VDC przez złącze RJ45 (połączenie PoM)
- 3 niezależne wyjścia analogowe / modulujące z 3 trybami
- Montowane na DIN szynie
- Stopień ochrony: IP20
- Obudowa: plastik ABS, UL94-V0, szary RAL 7035

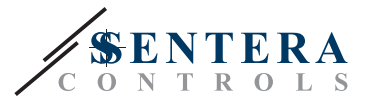

- Warunki otoczenia:
- ► Temperatura: -10—60 °C
- ► Wilgotność względna: 5—85 % rH (bez kondensatu)
- Temperatura przechowywania: -30—85°C

#### <span id="page-4-0"></span>**NORMY**

■ Dyrektywa niskonapięciowa 2014/35 / UE

 $C \in$ 

- ► EN 60529: 1991 Stopnie ochrony zapewniane przez obudowy (Kod IP) Poprawka AC: 1993 do EN 60529
- Dyrektywa EMC 2014/30 / UE:
	- ► EN 61000-6-1: 2007 Kompatybilność elektromagnetyczna (EMC) Część 6-1: Standardy ogólne - Odporność na środowiska mieszkalne, komercyjne i przemysłu lekkiego
	- ► EN 61000-6-3: 2007 Kompatybilność elektromagnetyczna (EMC) Część 6-3: Standardy ogólne - Norma emisji dla środowisk mieszkalnych, komercyjnych i lekkich zakładów przemysłowych Poprawki A1: 2011 i AC: 2012 do EN 61000- 6-3
	- ► EN 61000-6-4: 2007 Kompatybilność elektromagnetyczna (EMC) Część 6-4: Standardy ogólne - Norma emisji dla środowisk mieszkalnych, komercyjnych i lekkich zakładów przemysłowych Poprawki A1: 2011 i AC: 2012 do EN 61000- 6-4
- Dyrektywa w sprawie zużytego sprzętu elektrycznego i elektronicznego Dyrektywa WEEE 2012/19 / UE
- Dyrektywa RoHs 2011/65 / UE w sprawie ograniczenia stosowania szkodliwych substancji w urządzeniach elektrycznych i elektronicznych

### **SCHEMAT PRACY**

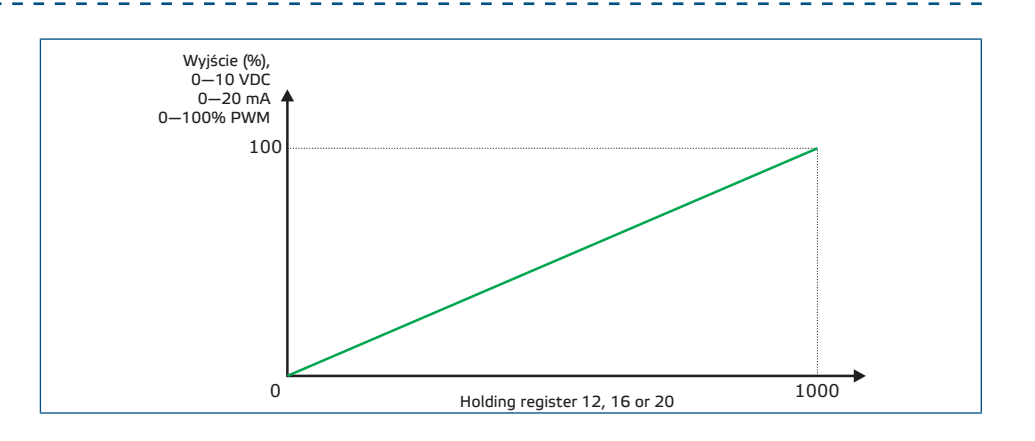

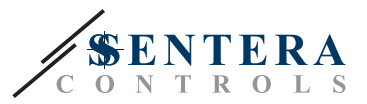

# <span id="page-5-1"></span><span id="page-5-0"></span>**POŁĄCZENIA I PODŁĄCZENIA**

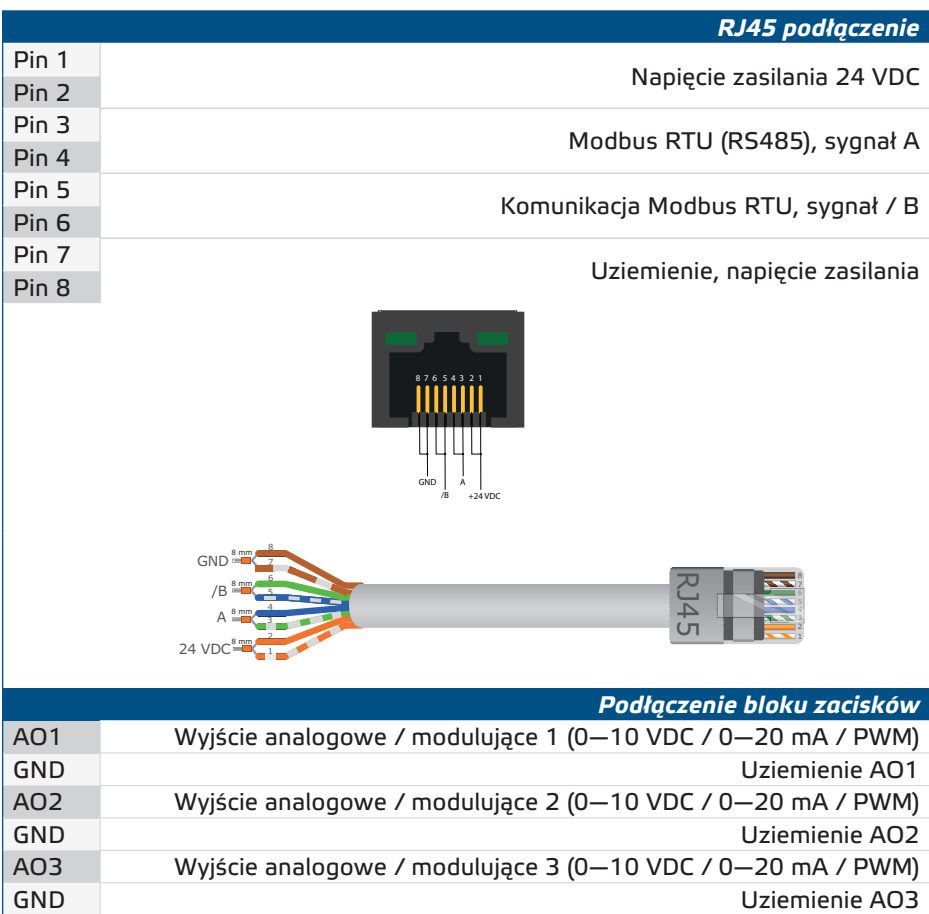

\_\_\_\_\_\_\_\_\_\_\_\_\_\_\_\_\_\_

# **INSTRUKCJA MONTAŻU**

Przed rozpoczęciem montażu urządzenia przeczytaj uważnie **"Bezpieczeństwo i środki ostrożności"** i wykonaj następujące czynności:

- **1.** Wyłącz zasilanie.
- **2.** Wsuń urządzenie wzdłuż prowadnic standardowej szyny DIN 35 mm i przymocuj do szyny za pomocą czarnego zacisku blokującego na obudowie. Należy zwrócić uwagę na prawidłowe położenie i wymiary montażowe pokazane na **Rys. 1** *Wymiary montażowe* i **Rys. 2** *Pozycja montażowa.*

### DDACM | KONWERTER MODBUS Z SYGNAŁEM ANALOGOWYM

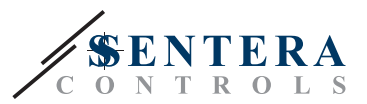

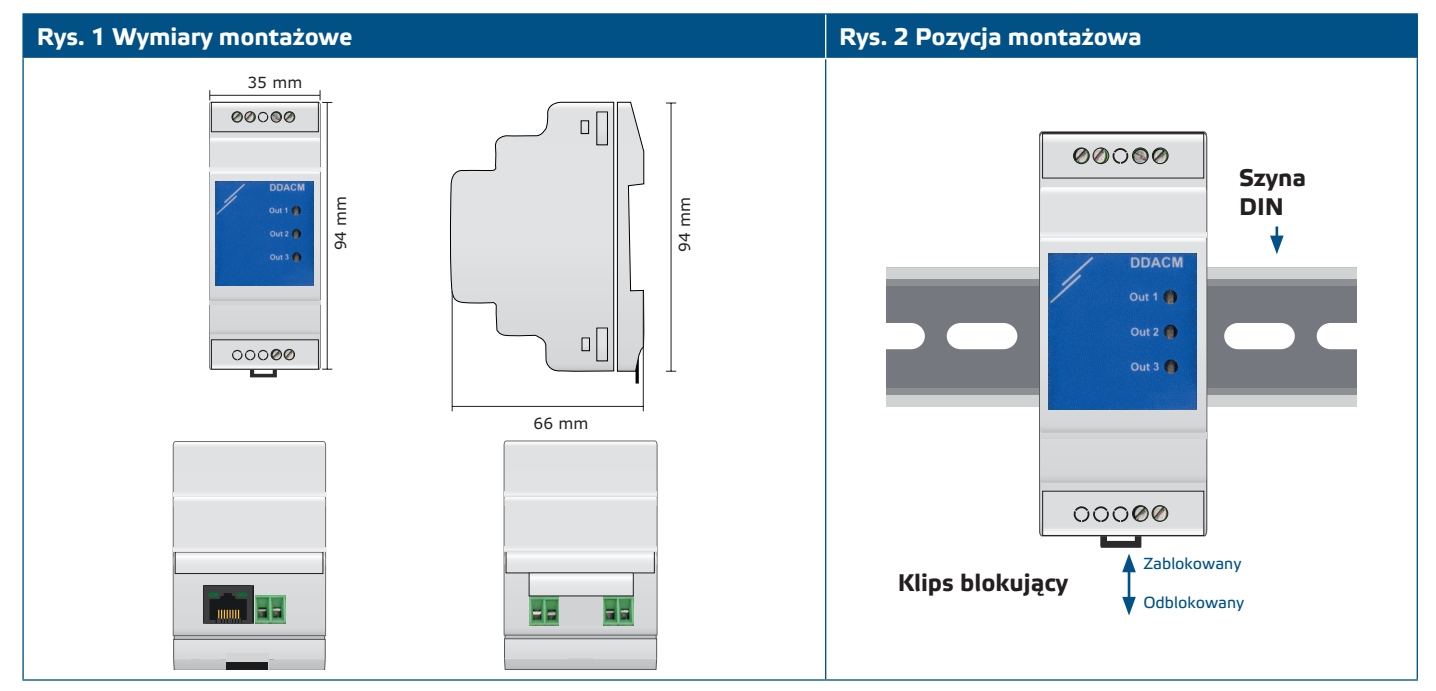

**3.** Podłącz urządzenia do odpowiednich wyjść, tak jak jest pokazane na **Rys.3** i wełdug informacji zawartej w rozdziale "[Połączenia i podłączenia](#page-5-1)".

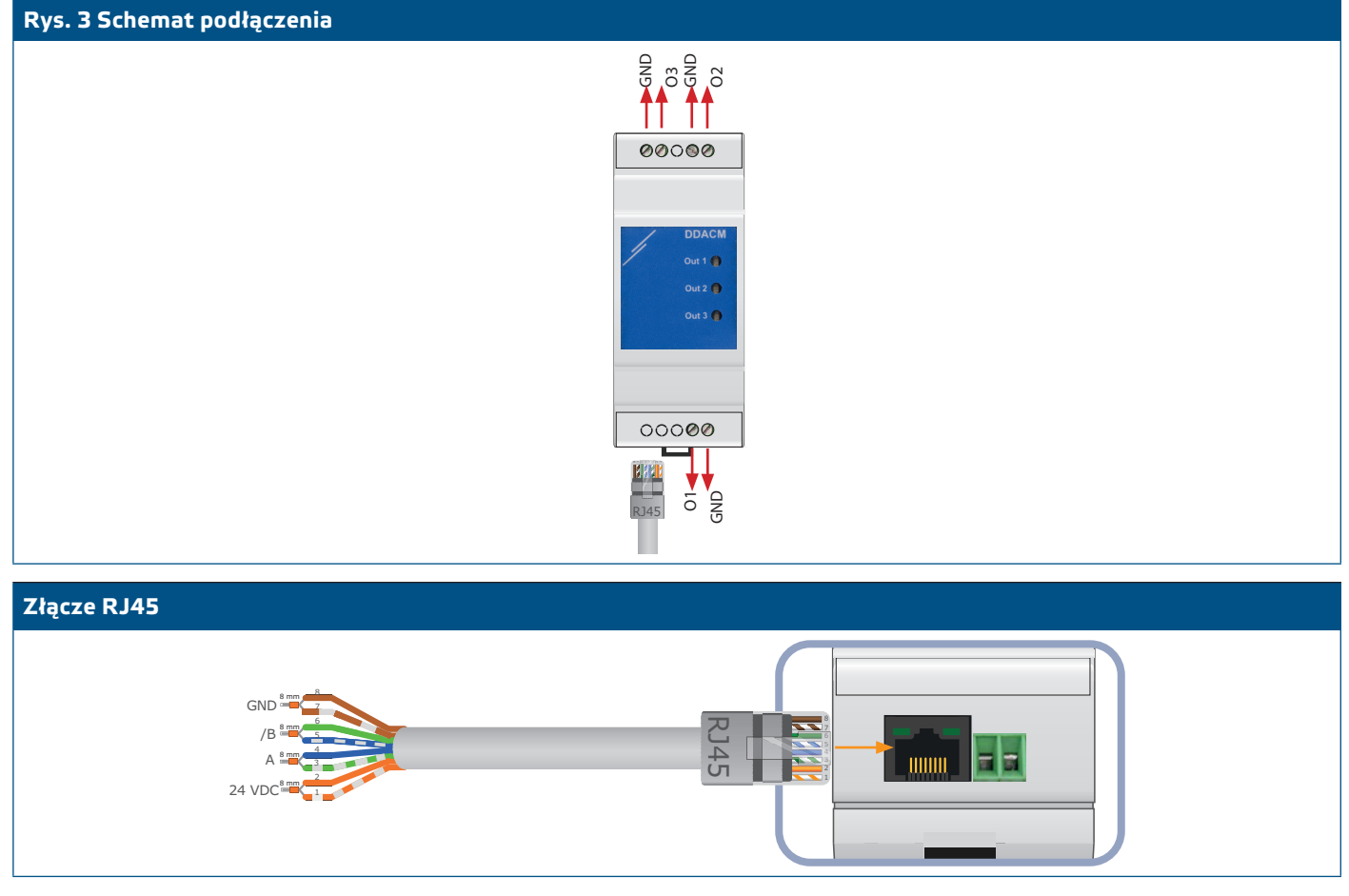

- **4.** Zaciśnij kabel RJ45 i podłącz go do złącza (patrz **Rys. 3**).
- 5. Włączyć zasilacz.

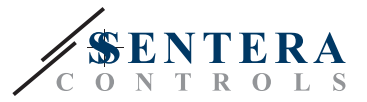

#### **Ustawienia zaawansowane**

Aby zapewnić poprawną komunikację, NBT musi być aktywowany tylko w dwóch urządzeniach w sieci Modbus RTU. W razie potrzeby włącz rezystor NBT przez 3SModbus lub Sensistant (*Rejestr wstrzymujący 9*).

<span id="page-7-0"></span>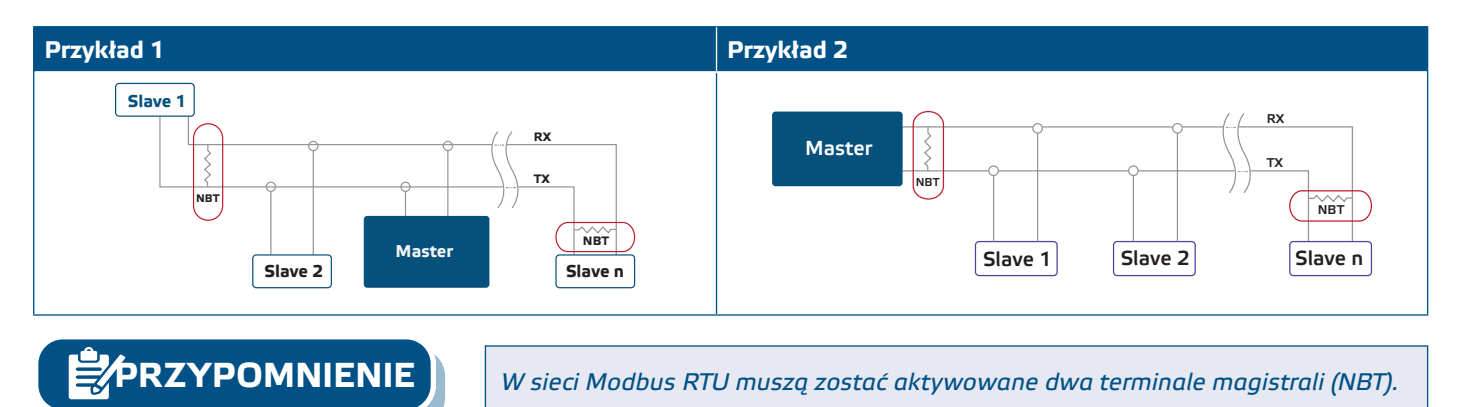

#### **INSTRUKCJA OBSŁUGI**

DDACM działa poprzez Modbus RTU Aby monitorować i konfigurować jego ustawienia, możesz pobrać bezpłatne oprogramowanie 3SModbus ze strony internetowej Sentera lub skorzystać z narzędzia Sensistant. Sprawdź *Modbus Register Maps*, aby zaczerpnąć więcej informacji.

#### **Bootloader**

Dzięki funkcji bootloadera oprogramowanie układowe jednostki może być aktualizowane za pośrednictwem komunikacji Modbus RTU. Dzięki aplikacji rozruchowej 3SM (stanowiącej część pakietu oprogramowania 3SM Center) automatycznie uruchamiany jest "tryb rozruchowy", a oprogramowanie wewnętrzne można aktualizować.

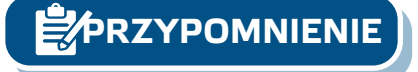

**PRZYPOMNIENIE** *Upewnij się, że zasilanie nie zostanie przerwane podczas procedury "bootload", w przeciwnym razie możesz stracić niezapisane dane.* 

#### **WERYFIKACJA INSTRUKCJI INSTALACJI**

Po podłączenia do 24 VDC zasilania poprzez Modbus wszystkie trzy światła zaczynają migać na zielono, na czerwono i na niebiesko. Po czym światła LED sygnalizują o obecnym stanie wyjść (według rozdziału *Ustawienia i wskazania* w specyfikacji technicznej produktu). Wszystkie trzy LED światła fabrycznie przełączają się na żółto.

Po włączeniu zasilania, dioda LED po lewej stronie złącza RJ45 (**Rys. 6 - 1**) powinna wskazywać, że urządzenie jest zasilane. Później światło powinno zacząć migać, aby zasygnalizować, że dane są przekazywane poprzez Modbus RTU.

LED światło po prawej stronie RJ45 **Rys. 6-2** sygnalizuje, że dane są przekazywane za pomocą Modbus RTU.

Jeśli urządzenie nie działa zgodnie z oczekiwaniami, sprawdź połączenia.

**Wskazania LED:**

- Zielona dioda LED: wskazuje normalną pracę (wyjście > 0);
- Migająca zielona dioda: pokazuje zmianę w rejestrze kanałów;
- Czerwona dioda: wskazuje na problem z oprogramowaniem w urządzeniu:
- Żółta dioda LED wskazuje, że odpowiednie wyjście jest wyłączone (wyjście=0);
- Migająca żółta dioda LED: sygnalizuje wyłączenie wyjścia (wyjście=0) i zmianę odpowiedniego rejestru;

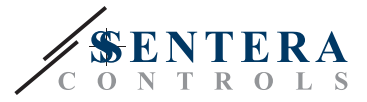

- <span id="page-8-0"></span>■ Migające żółte trzy diody LED: sygnalizuje przekroczenie limitu czasu komunikacji;
- Migająca niebieska dioda LED1 i LED2: wskazuje tryb bootloadera;
- Migające niebieskie diody LED1, LED2 i LED3: sygnalizują ładowanie oprogramowania;
- Migająca niebieska dioda LED1: wskazuje zmianę adresu urządzenia Modbus;
- Migająca niebieska dioda LED2: wskazuje zmianę szybkości transmisji Modbus;
- Migająca niebieska dioda LED3: wskazuje zmianę trybu kontroli parzystości;
- Migające niebieskie diody LED2 i LED3: wskazują zmianę limitu czasu wyjścia resetowaniaReset outputs timeout (Holding register 8).

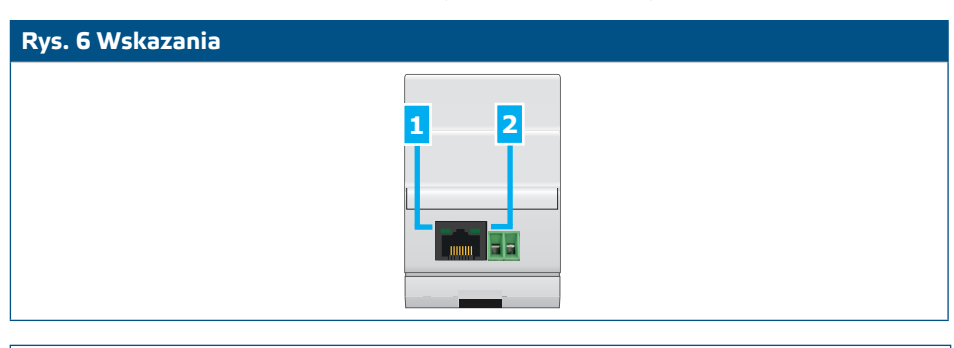

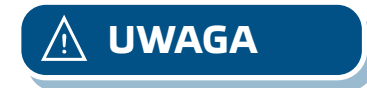

*Status diod LED można sprawdzić tylko wtedy, gdy urządzenie jest pod napięciem. Podejmij odpowiednie środki bezpieczeństwa!* **UWAGA**

#### **TRANSPORT I PRZECHOWYWANIE**

Unikaj wstrząsów i ekstremalnych warunków; przechowywać w oryginalnym opakowaniu.

#### **GWARANCJA I OGRANICZENIA**

Dwa lata od daty dostawy, obejmuje wady produkcyjne. Wszelkie modyfikacje lub zmiany produktu po dacie publikacji tej instrukcji zwalniają producenta z jakiejkolwiek odpowiedzialności. Producent nie ponosi odpowiedzialności za jakiekolwiek błędy drukarskie lub inne błędy w instrukcji.

#### **KONSERWACJA**

W normalnych warunkach produkt nie wymaga konserwacji. W przypadku zabrudzenia wytrzyj suchą lub wilgotną szmatką. W przypadku silnego zabrudzenia oczyść nieagresywnym produktem. Przed czyszczeniem urządzenie należy wyłączyć z zasilania. Uważaj, aby żadne płyny nie dostały się do środka urządzenia. Po oczyszczeniu podłącz go tylko do całkowicie suchej sieci.